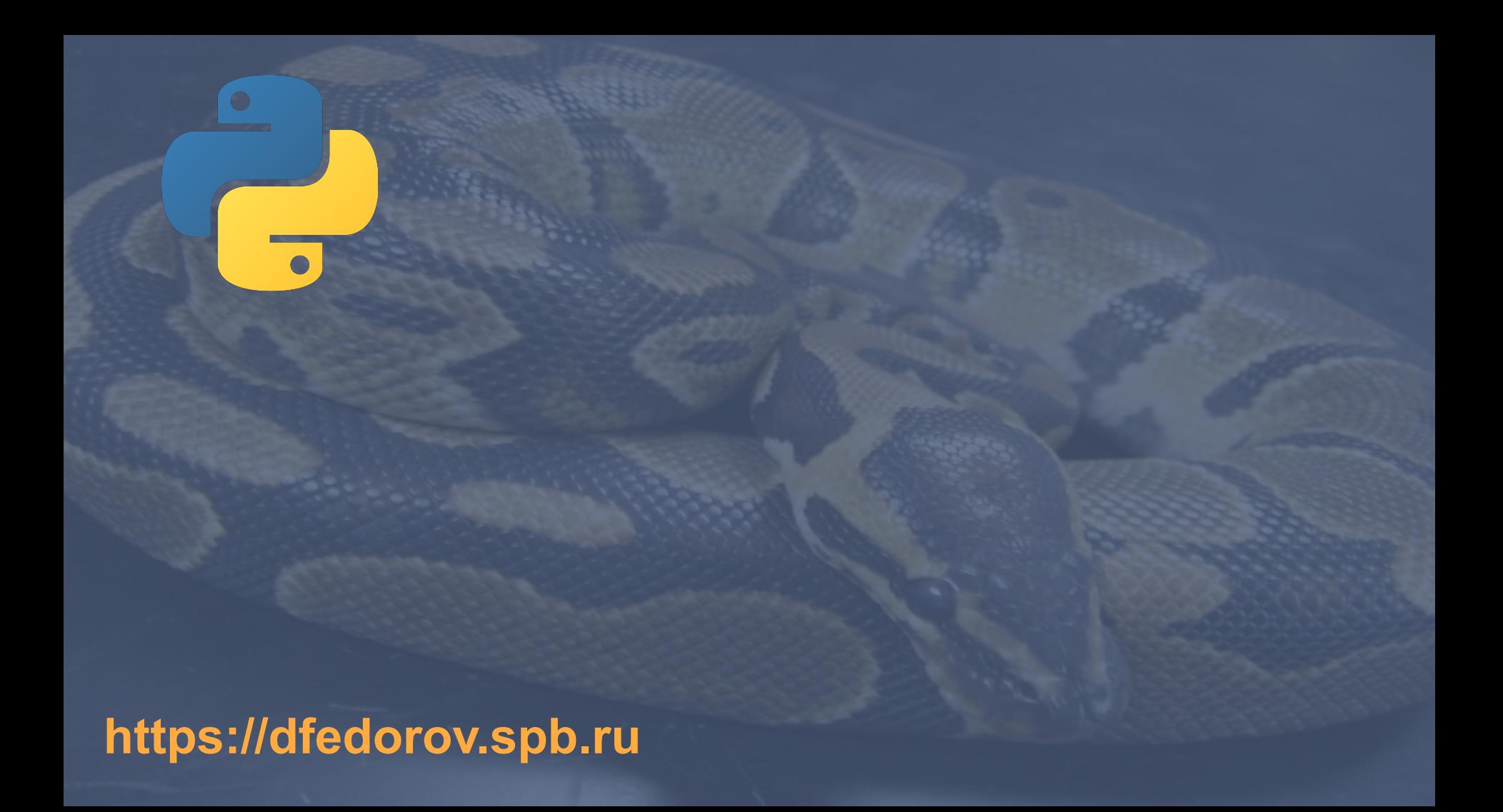

# **Операторы отношений**

- **>** Больше
- **<** Меньше
- **>=** Больше или равно
- **<=** Меньше или равно
	- **==** Равно
- **!=** Не равно

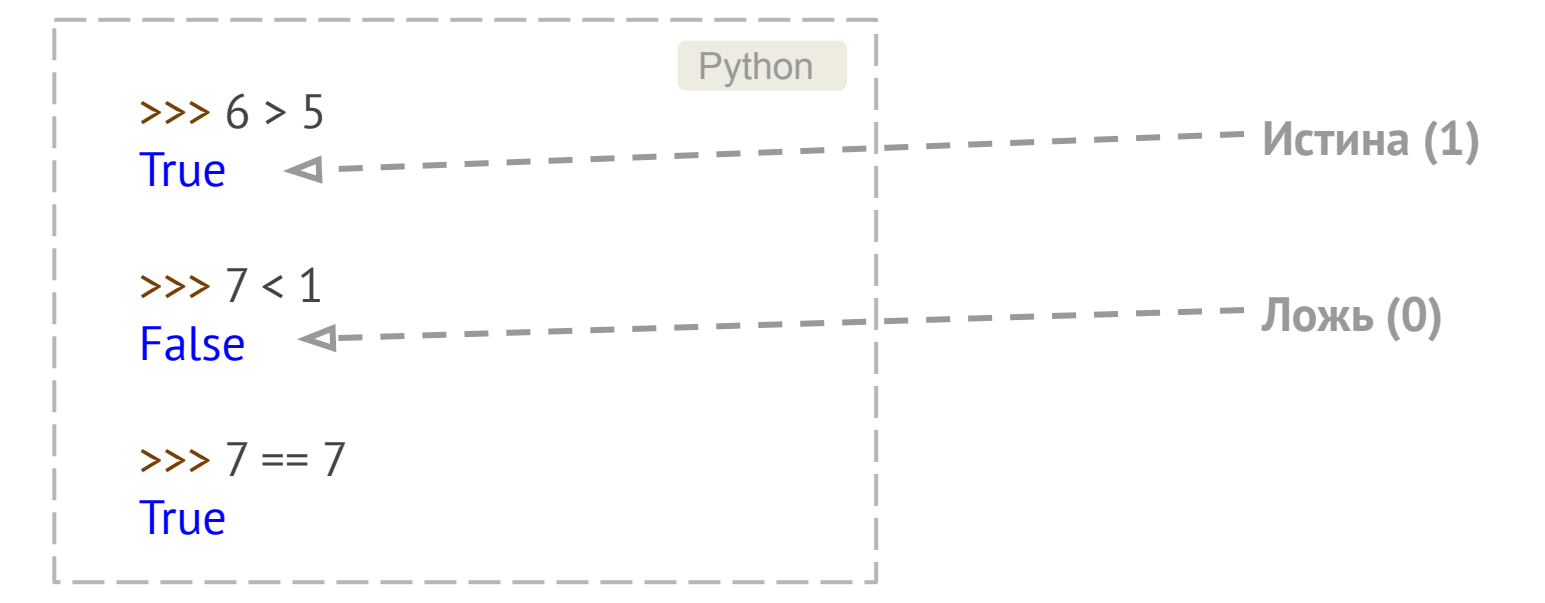

#### $\gg$  4 < 1 and 5 > 1 **False**

#### >>> False and True **False**

 $\gg$  0 and 3  $\bigcap$ 

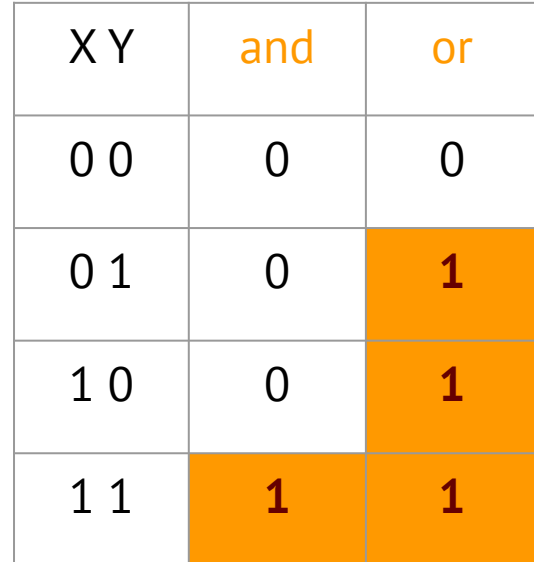

bool(False) bool("") bool(0) bool(None) bool(6) bool(True)

#### Вычисление по короткой схеме (оператор and)

В случае вычисления оператора and интерпретатор вычисляет операнды слева направо и возвращает первый объект, имеющий ложное значение.

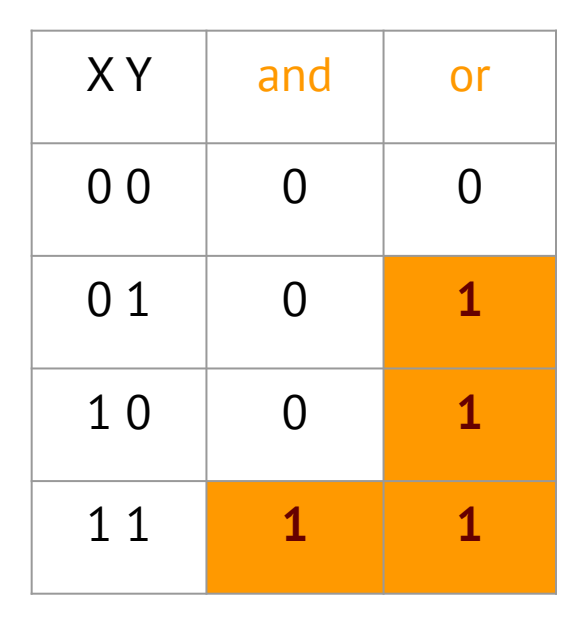

 $\gg$  0 and 3  $\gg$  5 and 4

Вернул первый ложный объект-операнд

Вернул крайний правый объект-операнд

#### Вычисление по короткой схеме (оператор or)

В случае оператора *or* интерпретатор начинает вычислять значения объектов-операндов слева направо и возвращает первый объект, имеющий истинное значение.

Интерпретатор прекратит дальнейшие вычисления, как только будет найден первый объект, имеющий истинное значение.

Конечный результат становится известен еще до вычисления остальной части выражения.

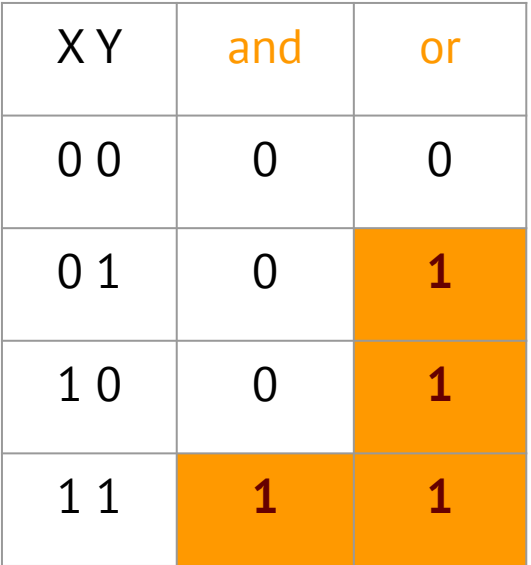

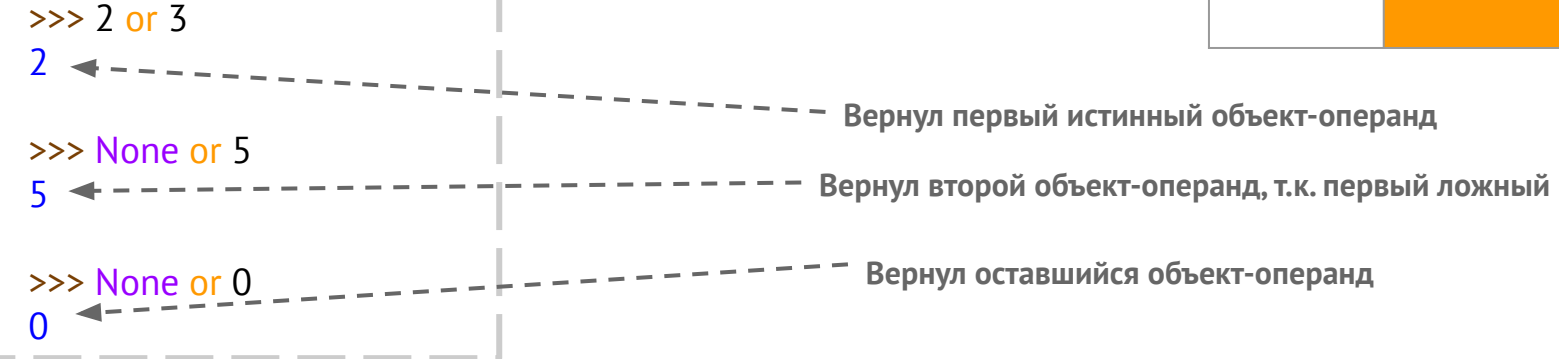

### Логический оператор **not**

 $\gg$  >  $y = 6 > 8$ >>> not y >>> not None

>>> False and 'also' False >>> False or print('also') also >>> res = True and print('also') also >>> res >>> >>> False or 92 92

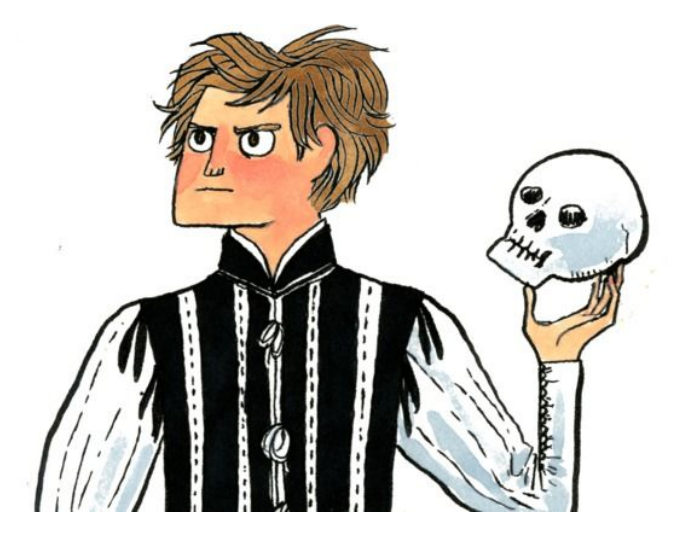

## >>> to\_be = False >>> to\_be or not to\_be

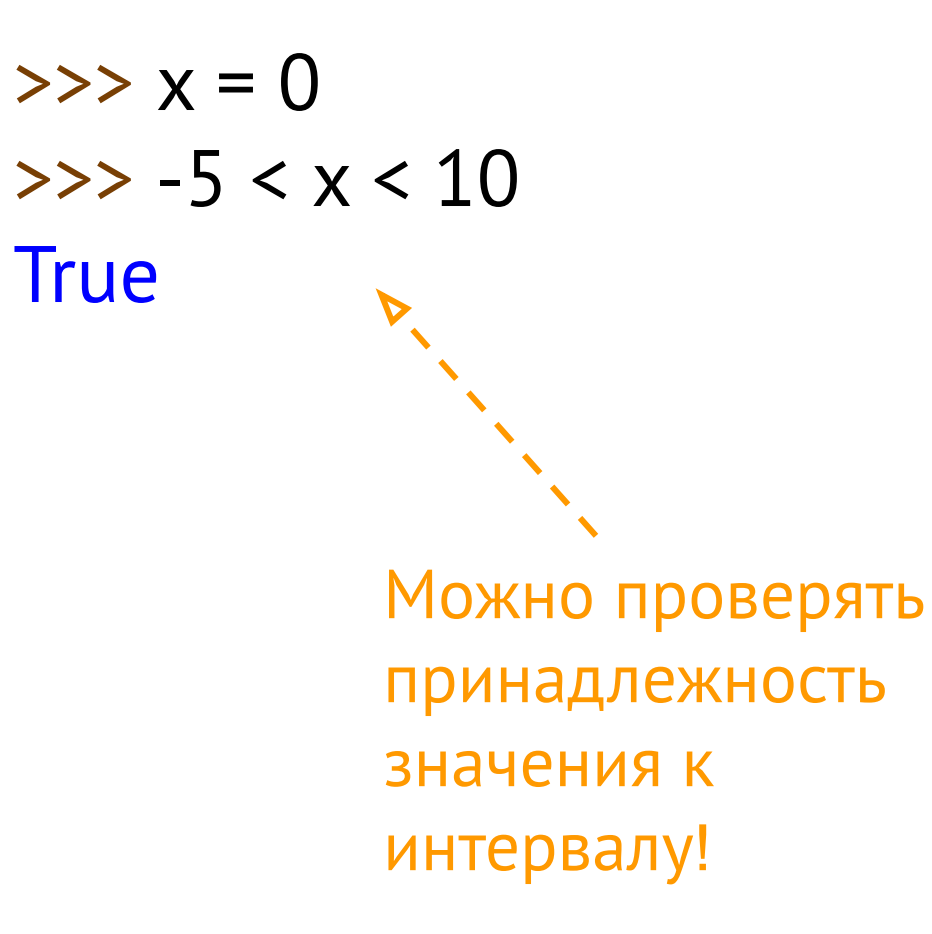

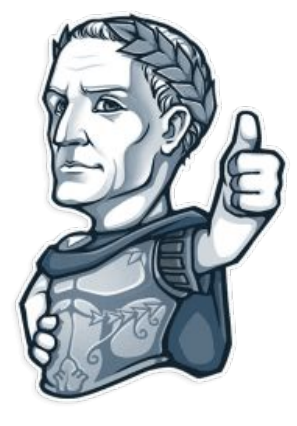

### Проверка деления на ноль

 $\Rightarrow \Rightarrow \times = 0$ **>>>** 1/x # ошибка

Как реализовать проверку с помощью логических операторов?

**x 1/x**

# Оператор *in*

**>>>** "a" in "abc" **True >>>** "A" in "abc" False **>>>** "" in "abc" **True >>>** "" in "" **True** 

Поиск подстроки в строке

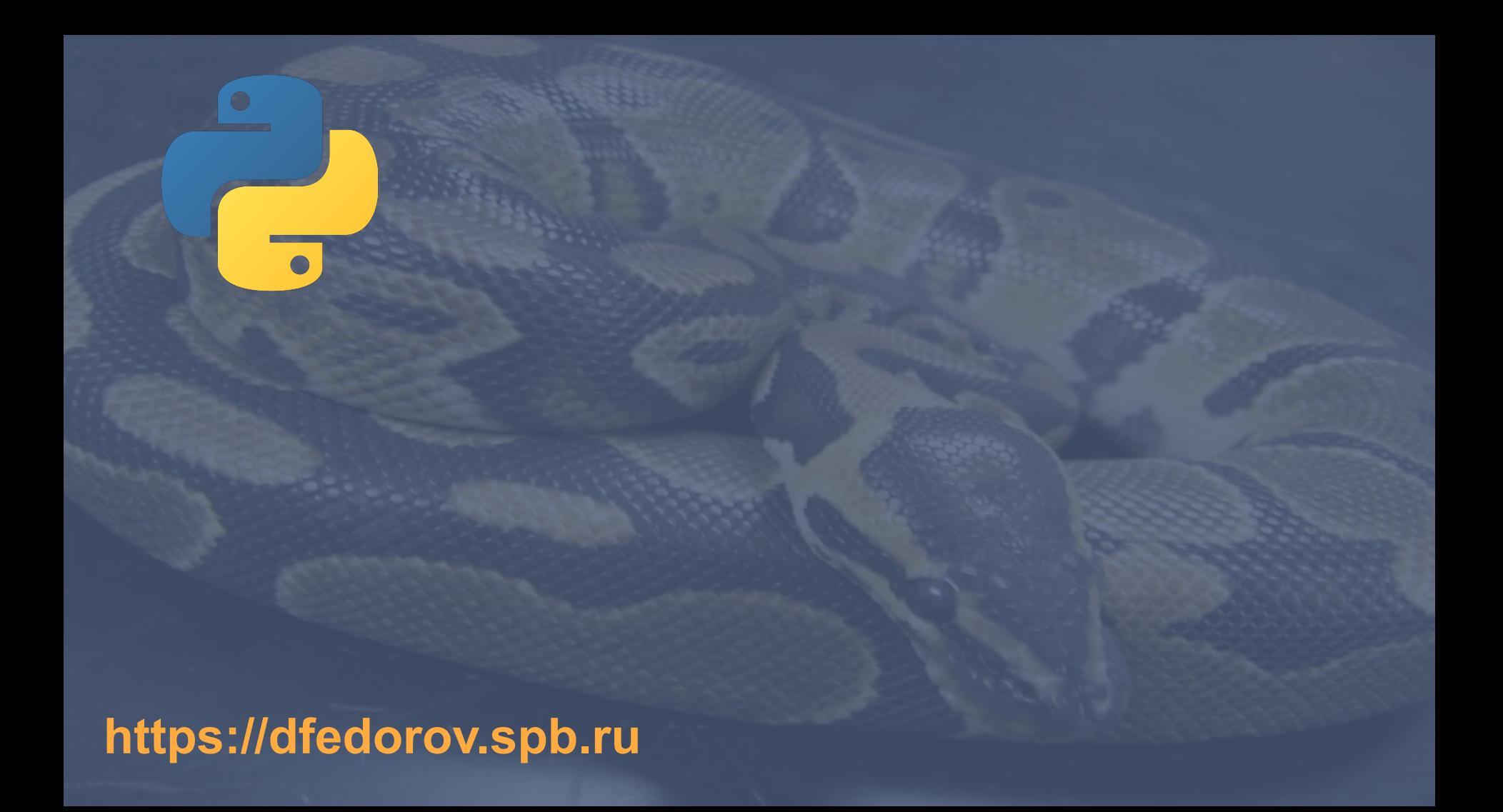